Promqry Crack [Mac/Win] (April-2022)

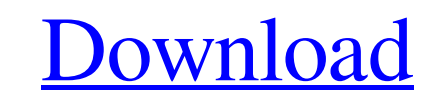

Promqry is a portable executable suite that will search Windows systems for network interface(s) in promiscuous mode. This utility will monitor the system for up to 10 minutes. Promqry can be used to detect software sniffers that are running on your system. Windows software such as peer-to-peer software (running on Windows 10), should not be detected as a sniffer. Note that most network interface adapter manufacturers suppress promiscuous mode; i.e., the adapter will ignore all incoming traffic and will not generate an ICMP echo request. Attempts to detect promiscuous mode are either futile or else the adapter will generate an ICMP echo request. How does Promqry work? Promqry uses a trick to detect network traffic in promiscuous mode. This trick is similar to the way human beings identify the existence of a hidden spy. If you have just one visible eye, it is much easier to detect a hidden eye since it is much more obvious. Promqry works by telling a hidden network sniffer that it is running and requests a response. Using Windows systems, the only way to request an ICMP echo response is to use a UDP listener application (such as CurrPorts). When Promqry makes a UDP request, it will automatically generate an ICMP echo response. This ICMP echo response is sent out to the IP address of the sniffer. This ICMP echo response will be received by the sniffer (hidden network sniffer). The sniffer will answer with an ICMP echo back. That is, the sniffer will generate an ICMP echo request back to promqry with its own IP address. This ICMP echo request will be received by promqry. Promqry will then make a connection to that IP address, and start running its own network adapter with NIC promiscuous mode enabled. During this connection, promqry will wait for a response. If the sniffer is a standalone sniffer, promqry will hear a response from the sniffer. When the connection times out, promqry will close the connection and finish running. How do I use Promqry to detect hidden network sniffers? Promqry will be able to detect network sniffers running on Windows systems if the following criteria are met. Windows system is running the same edition of Windows as promq

**Promqry License Key Latest**

Promqry Crack For Windows is a free, open source packet sniffer which can capture live packets from any IPv4 or IPv6 interface on a system running a modern operating system. This includes: Windows 7 and later, MacOS X, Linux, Solaris, BSD, and open source operating systems such as: Fedora, Debian, Ubuntu, CentOS, Arch, and many others. Promqry is developed by: durex @ gmail.com,

------------------------------------- Promqry v0.1.1 is now open source under the GPL! The source for v0.1.1 can be found here: If you don't want to read all the details about what happened to make this v0.1.1 release happen, here are the TL;DR bullets: - I originally wanted to make a Windows 2000/XP compatible version. From what I've been reading, this didn't really work out. - I decided to first create a general version then look at making a 2000/XP version. - My new priorities on the 2000/XP version are usability and performance. - This new version is a quick and dirty edit of promqry v0.1. I've fixed some bugs and added a few new features. - This version has no performance optimizations. - I'll put up a Performance comparison soon. New features: - Promqry now supports IPv6. - Promqry now supports 802.11b/g/n as well as 802.11a. - Promqry now supports IP spoofing. - Promqry now supports WPA2 networks. Performance: Promqry is pretty fast, and mostly uses the CPU. Please don't take my word for it. Visit the performance section of this page for details on how fast promqry is relative to other packet sniffers: Installation: To install promqry, you will need: - Python 2.5 or greater - Cython, which is a compiler extension (usually comes with Cygwin) - Gzip, which is provided with most operating systems - Open a69d392a70

With promqry you can perform live probes of Windows network interfaces to reveal information about their behavior. Promqry provides detailed alerts on specific behaviors such as "Any successful attempts to sniff any TCP/UDP traffic" and "Injected any IP traffic with the result code MITM\_OWN\_IP\_RAW". Promqry can scan multiple network interfaces simultaneously, it does not require that sniffing be done directly by your system. Promqry is ideal for systems that are firewalled and need to detect which ports are active. Using promqry you can get insight into any of the known Windows rootkits, any stealth network sniffers, and any rogue applications that are using some of the potentially useful ports: 80, 443 Outstanding Issues: Promqry may trigger false positives. You should review any false positives carefully to ensure that they are not problematic. SUMMARY: The average run time of promqry is between 30 sec and 1 min SUMMARY: The average run time of promqry is between 30 sec and 1 min Which is the best option for me, live or off-line, and why? I saw the answer to my previous question: Off-line, if you must... Live if you can, but... This is for a NIDS/HIPS system (I know there are better options out there, but this was the best option for me). The internal network will only be sniffed for about 5 minutes a day, the external interface will be sniffed for at least 30 minutes every time the system goes through a scan, and then disabled. A: I think your life will be a lot easier if you use a nmap nf\_conntrack based version of tcpdump (such as tcpdump-nf). You can configure it to put the packets (and the pcap files) in a directory using the -e file.pcap option. As you want to sniff off-line, you could first run it with your default and other interfaces activated. Then, you would discard the first pcap file, run it again and if there are more interfaces added, you can simply run the script again and select the previous ones. Example: tcpdump-nf -e file.pcap 'port 80

**What's New in the?**

promqry - is a lightweight utility designed to help determine if a machine with network interfaces is in promiscuous mode. The tool will search network interfaces looking for promiscuous mode. If promiscuous mode is detected on a system, an alert is sent to the user. If a system has network interfaces in promiscuous mode, promqry may indicate the presence of a network sniffer running on the system. promqry does not require administrator privileges to run, therefore it can be used from various locations. promqry - is free of charge. Use the following command for usage information: promqry -h Promiscuous Mode Detection: The tool will search for promiscuous mode on an Ethernet/IEEE 802.11 compatible network interface. Information obtained on which interfaces are in promiscuous mode and the reason is saved to the output file specified as input parameter. If promiscuous mode is detected on a system, an alert is sent to the user. If a system has network interfaces in promiscuous mode, promqry may indicate the presence of a network sniffer running on the system. A sniffer can be a sniffer, which runs passively and captures traffic on the network interfaces. Examples of sniffers are Wireshark, tcpdump, ettercap, snooper, kismet, ethereal, wireshark etc. Access the help section for further information on the arguments supported by promqry. promqry -i input\_file -o output\_file -w -[timestamp]... [-timestamp]... [-timestamp] List of network interfaces where promiscuous mode is detected (default output file is stdout): promqry -i enp0s24 -o /tmp/promisc.txt -w -[time\_stamp] -[time\_stamp] List of network interfaces which do not have promiscuous mode: promqry -i enp0s24 -o /tmp/no\_promisc.txt -w -[time\_stamp] -[time\_stamp] This will generate a file with the name 'promisc.txt' (default output file): promqry -i enp0s24 -o /tmp/promisc.txt -w -[time\_stamp] -[time\_stamp] This will generate

## **System Requirements For Promqry:**

Highly recommended: Minimum: OS: Windows 7 64bit, Windows 8 64bit, Windows 10 64bit CPU: Intel i5-2400 or better RAM: 8 GB or better GPU: NVIDIA GTX 580 or better HDD: 15 GB or more Additional Notes: Peripherals/Drivers/Gaming controllers: Please note that we do not support a specific game controller. We recommend the Xbox One gamepad for use in VR. Input Devices: We recommend the

## Related links:

<https://silkfromvietnam.com/efs-key-crack-with-registration-code-mac-win-latest-2022/> <https://sfinancialsolutions.com/keep-it-a-secret-crack-pc-windows/> <http://www.tutoradvisor.ca/internet-radio-ripper-crack-win-mac/> [https://www.solaiocompound.it/wp-content/uploads/2022/06/Great\\_Waterfalls\\_Crack\\_PCWindows\\_April2022.pdf](https://www.solaiocompound.it/wp-content/uploads/2022/06/Great_Waterfalls_Crack_PCWindows_April2022.pdf) <https://hgpropertysourcing.com/wp-content/uploads/2022/06/alakalo.pdf> <https://damp-shore-43730.herokuapp.com/TCCRT.pdf> <https://louistomlinsonfrance.com/wp-content/uploads/2022/06/marihaml.pdf> [http://ballyhouracampervanpark.ie/wp-content/uploads/2022/06/Image\\_Crack\\_\\_\\_Free\\_Download.pdf](http://ballyhouracampervanpark.ie/wp-content/uploads/2022/06/Image_Crack___Free_Download.pdf) <https://www.1nergie.lu/sites/default/files/webform/moosync.pdf> <http://jltcommunity.com/advert/ohms-law-activation-code-with-keygen-for-windows/> <https://daviddelojo.com/top-video-to-flash-converter-crack-for-windows-updated-2022/> <https://4hars.com/xml-tag-diff-1-1-0-0-crack-free-mac-win/> <https://thetalkingclouds.com/2022/06/24/casir-crack-free-license-key-latest/> <https://safe-forest-53451.herokuapp.com/killheid.pdf> [https://accwgroup.com/wp-content/uploads/2022/06/XMagic\\_Mail\\_Monitor\\_Crack\\_\\_With\\_Registration\\_Code\\_2022.pdf](https://accwgroup.com/wp-content/uploads/2022/06/XMagic_Mail_Monitor_Crack__With_Registration_Code_2022.pdf) [http://www.tradingbytheriver.com/wp-content/uploads/2022/06/Apple\\_Mouse\\_Utility\\_Crack\\_WinMac.pdf](http://www.tradingbytheriver.com/wp-content/uploads/2022/06/Apple_Mouse_Utility_Crack_WinMac.pdf) [https://floating-mountain-08460.herokuapp.com/AutoFile\\_formerly\\_ClearContext\\_Personal.pdf](https://floating-mountain-08460.herokuapp.com/AutoFile_formerly_ClearContext_Personal.pdf) <http://mytown247.com/?p=64997> <https://horley.life/malarky-elevator-crack-license-key-free-win-mac-2022/> <http://awaazsachki.com/?p=37662>